# **Photoshop 2022 (Version 23.2) Download free With License Code 64 Bits 2022**

Installing Adobe Photoshop and then cracking it is easy and simple. The first step is to download and install the Adobe Photoshop software on your computer. Then, you need to locate the installation.exe file and run it. Once the installation is complete, you need to locate the patch file and copy it to your computer. The patch file is usually available online, and it is used to unlock the full version of the software. Once the patch file is copied, you need to run it and then follow the instructions on the screen. Once the patching process is complete, you will have a fully functional version of Adobe Photoshop on your computer. To make sure that the software is running properly, you should check the version number to ensure that the crack was successful. And that's it - you have now successfully installed and cracked Adobe Photoshop!

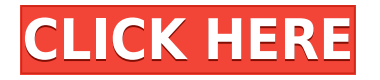

My Favourites is clearly going to be more of a hassle at the moment. I have everything set up for just using the same Favourites on all my computers. Ok, I have screwed up a few times, but that is my quick fix. A couple of times I have thought I actually had something open on my desktop, but it is just a CMYK print. Not worth building up a new set of Favourites and workflow settings.

When I open up a CMYK print or design file from the cloud it now opens up in Adobe PS directly. Forget loading up a bunch of images just to find the files I actually want to work on. Forget about the sticky notes and battery kill time. Not to mention the code for me to actually develop but I can be saved

The new view options surprised me. I was more used to moving content around a canvas – choosing the new content override mode was a point of difference. I was also regularly surprised with the new crop photo enhancements. That being said I have access to those features from anywhere – so I am used to that.

Since the last major release of Photoshop, we've been working on the overall workflow of using the new features in DP. One thing we're still testing is how they work together with other options in the default workflow, but so far, everything works as expected.

The new tool, Content-Aware Scale, lets you automatically scale a photo to fit the canvas to make cropping and resizing faster. Simply select your crop corners and let Content-Aware Scale determine the final size. In addition, you can easily remove content from a photo with Content-Aware Fix, protecting the content in the background. Remove unwanted or distracting objects with the Clone Mask, just as before, or select content to be erased.(more…)

## **Photoshop 2022 (Version 23.2)Serial Number Full Torrent With License Code {{ lifetimE patch }} 2023**

Creating a digital image in a program like Photoshop is more of a practical exercise than it is an artistic one. If you are unfamiliar with working digitally you will need to familiarize yourself with the digital world and learn things like taking photos, managing file structures, and more. But once you've got that down and are comfortable in the studio, though, you will be obsessed with Photoshop.

Photoshop is extremely versatile, it treats digital images like physical images and translates them to a language called the layer. You have the freedom to build them into ever-increasing amounts of complexity. You can apply something such as a background by just painting over it, through to adding drop shadows, layer masks, and gradients. Every layer is able to be altered independently. And the more you focus on a project the more intelligent the software gets. So if you can focus on

mastering Photoshop you will be able to realize your vision. The more you play around in the program, the more you will learn, and the more you will get out of it.

#### **How many layers can Photoshop open?**

Layers can be changed to A, B, C, D, or even layer master, etc. If you have opened a copy of the same layer master, the change in the new layer will automatically be made. If one layer is used as a master-copy, you can again use the layer as many times as you like, it is considered to be nonessential.

#### **How to change the color of an individual shape in Photoshop?**

In Photoshop, let's say you have a simple background or comp, i create a folder for a set of shapes on a toon, distort, add a new face, then add a 3 dimensional fly, you can then move the object anywhere you like and manipulate with the camera.

e3d0a04c9c

### **Download Photoshop 2022 (Version 23.2)Registration Code License Keygen 2022**

The Adobe Creative Suite is a software package, which is used with a computer for creating and editing graphics and multimedia content. The software includes a drawing program, a web authoring tool and a suite of image and video creation tools. Photoshop is the most powerful program that is used to edit the image. It also empowers you to create photo editing, video production, web design and other types of graphics. The software is mostly used by the professionals. The graphic editing programs are the most popular software used by designers across the world. Photoshop is one of the most popular and most widely used photo editing software that is used by many photographers for photo editing. The update is so light that it won't impact your files and your current projects. The update also protects your device from future ransomware and malware attacks. It will also automatically update the vulnerabilities in your system with an additional layer of protection. To get the update, open the App Store, search for \"Photoshop\", and tap the UPDATE button. **Adobe Photoshop –** In 2020, Photoshop has reached version 20. A lot of new features have been added to this version of the software. With this update, the software has grown from a simple photo editing tool to a comprehensive editing tool for different aspects of your images. With the new features, you can easily edit and organize your images, including the following: **Adobe Photoshop –** Photoshop is among the most powerful photo editing software. It allows you to create amazing art and photo

editing tools. With such a wide range of options, you can turn a simple piece of paper into a masterpiece. Photoshop also allows you to create digital art and get professional results. However, there are some disadvantages to using Photoshop.

download photoshop actions pack free how to get photoshop software download download to photoshop software download photoshop 7.0 software download latest photoshop software photoshop photo editing software free download download adobe photoshop software for windows 7 download adobe photoshop software download adobe photoshop software free full version download cs3 photoshop software

News you can use: Photoshop CC 2020 is launching with the integration of ActionButton, which brings a new layer type to Creative Cloud. You can now achieve this effect by pressing the shape's handles on a smart object or layer. However, you have to be aware that you cannot see this effect in previous versions. Photoshop Elements is an alternative to traditional Photoshop. It is a graphics editor for photographers, image editors and hobbyists. It contains most of the features of the professional version but with fewer features and a simpler user interface. Looking for more? Check out the full range of new features from Adobe Photoshop and Adobe Photoshop Elements, or head over to Envato Tuts+ for more design

related content – such as this round up of the 50+ Best Photoshop Templates From Envato Elements! You can also learn how to create a sketch Photoshop effect, change eye color in Photoshop, remove a person from a photo, and more. Photoshop Elements is a great choice for photo editing on the PC, in a browser, or on an Android, iPhone, and iPad device. Quickly make basic image adjustments, professional-level retouching, or create composites and collages from the enormously powerful selection tools and painting tools. And thanks to built-in sharing options, it's easy to create professional-quality web graphics without having to install a program or upload files to an online service. Photoshop Elements is an alternative to traditional Photoshop. It is a graphic editor for photographers, image editors and hobbyists. It contains most of the features of the pro-level version but with fewer features and a simpler user interface.

Adobe Photoshop is an essential tool for every designer. This book will teach you how to work with still images, videos, and rich media. With tips and how-to instructions, we'll give you step-by-step instructions on how to edit any photo by using Adobe Photoshop. Photoshop CC, the industry's leading photo editing software, is the tool you need for designing your next project. Whether you're a practiced designer or an aspiring one, Photoshop CC is the software you need to make your best work. Whether you're a professional designer or a designer who shares your passion and creativity, Photoshop CC is the software you need to make the best designs. With this book, you'll be able to become a powerful designer

using the latest technology and design trends in one of the world's leading tools. With this book, you will learn how to work with shapes and use advanced tools to better understand the process of photoshopping. Learn how to work with and apply filters, such as created from the style panel and color panel, to take your photos to the next level. One of the most interesting Photoshop for 2018's features is called "meld". You basically use this tool to combine images and content with each other, right on the spot. It's a team tool and will work with multiple graphics and other content source whatsoever. Furthermore, you can theoretically create multiple pages, and cut them up and save them as separate files. When you use meld, you can mix assets from different sources and create new files, or an all-in-one file.

<https://zeno.fm/radio/hdd-regenerator-2011-serial-number-txt> <https://zeno.fm/radio/claytonselectrotherapybookfreedownload> <https://zeno.fm/radio/techsmith-camtasia-studio-2019-0-6-crack-serial-key-latest-version> <https://zeno.fm/radio/new-mixw-2-19-crack-rapidshare> <https://zeno.fm/radio/serial-number-pdf2word-v31-microswitch> <https://zeno.fm/radio/sims-4-child-abuse-mod> <https://zeno.fm/radio/star-wars-empire-at-war-forces-of-corruption-cheat-engine> <https://zeno.fm/radio/cid-font-f1-download-for-16> <https://zeno.fm/radio/topsurv-key-activation-id> <https://zeno.fm/radio/graphpad-prism-5-full-version> <https://zeno.fm/radio/bonecraft-serial-key-skidrow-crack> <https://zeno.fm/radio/gran-turismo-6-pc-download-kickass-torrent> <https://zeno.fm/radio/style-works-xt-universal-3-09> <https://zeno.fm/radio/solucionario-de-estadistica-metodos-y-aplicaciones-de-edwin-galindo-rapidshare> The book is organized into 11 chapters, and each chapter is further divided into sections, which explore the toolset in Photoshop using real-world examples. Each section starts off by explaining the basics of the toolset, and then shows you how to use and modify the features. You'll explore:

- Blending modes
- Brushes
- Burn, dodge, and lighten tools
- Color and curves tools
- Color replacement tools, including Layer Masks
- Curves
- Filters
- Grayscale tools
- Ink Sketch
- Layer Comps
- Layers
- Lighting
- Mask and healing brushes
- Masks and adjustment layers
- Paths
- Paint and drawing tools

As you can see, the interface of Photoshop Elements is similar to the Elements stablemate. Elements' interface is fairly simple, but it will be familiar for anyone who has used Elements in the past. The app features a main window with navigation and tool bars, and a workspace area with tabs for all the main page content. Once you've found the page you want, you can use the navigation to move around. The content is split into sections, and the default drag-and-drop tool is the same as in the desktop app. You can use all of the tools in Elements just as you do in the desktop version, and you can create, edit, and save all of your settings for those tools in the same way. With Adobe Camera RAW, you can apply creative exposure, color, contrast and sharpness adjustments to your photos. In addition to applying these adjustments, you can also control where they are applied.

<https://videospornocolombia.com/wp-content/uploads/2023/01/marimel.pdf> [https://ayusya.in/wp-content/uploads/Adobe\\_Photoshop\\_Cs2\\_Authorization\\_Code\\_Keygen\\_Download\\_](https://ayusya.in/wp-content/uploads/Adobe_Photoshop_Cs2_Authorization_Code_Keygen_Download_WORK.pdf) [WORK.pdf](https://ayusya.in/wp-content/uploads/Adobe_Photoshop_Cs2_Authorization_Code_Keygen_Download_WORK.pdf)

[http://propertygroup.ie/photoshop-2022-version-23-0-1-download-cracked-license-code-keygen-for-m](http://propertygroup.ie/photoshop-2022-version-23-0-1-download-cracked-license-code-keygen-for-mac-and-windows-2023/) [ac-and-windows-2023/](http://propertygroup.ie/photoshop-2022-version-23-0-1-download-cracked-license-code-keygen-for-mac-and-windows-2023/) [https://www.masiga.it/wp-content/uploads/2023/01/Download-free-Photoshop-2022-With-Product-Ke](https://www.masiga.it/wp-content/uploads/2023/01/Download-free-Photoshop-2022-With-Product-Key-New-2022.pdf) [y-New-2022.pdf](https://www.masiga.it/wp-content/uploads/2023/01/Download-free-Photoshop-2022-With-Product-Key-New-2022.pdf) [https://iskurbil.com/wp-content/uploads/2023/01/Download-free-Photoshop-2022-Version-230-With-S](https://iskurbil.com/wp-content/uploads/2023/01/Download-free-Photoshop-2022-Version-230-With-Serial-Key-With-Serial-Key-PCWindows-64-Bits.pdf) [erial-Key-With-Serial-Key-PCWindows-64-Bits.pdf](https://iskurbil.com/wp-content/uploads/2023/01/Download-free-Photoshop-2022-Version-230-With-Serial-Key-With-Serial-Key-PCWindows-64-Bits.pdf) <https://opencu.org/wp-content/uploads/2023/01/laurdag.pdf> <https://pianoetrade.com/wp-content/uploads/2023/01/chumark.pdf> <https://womss.com/wp-content/uploads/2023/01/margjan.pdf> <http://cathiconnorinc.com/adobe-photoshop-cc-2018-keygen-full-version-lifetime-patch-2023/> <http://pepsistars.com/wp-content/uploads/2023/01/comkany.pdf> <https://katrinsteck.de/photoshop-cc-2021-camera-raw-presets-free-download-better/> <https://evdehoca.com/wp-content/uploads/2023/01/wicamar.pdf> <http://www.kiwitravellers2017.com/2023/01/02/photoshop-cs3-2010-download-exclusive/> <http://earthoceanandairtravel.com/wp-content/uploads/2023/01/satfron.pdf> <https://visiterlareunion.fr/wp-content/uploads/2023/01/ursthom.pdf> [https://indoretalk.com/wp-content/uploads/2023/01/Photoshop\\_CC\\_2015\\_version\\_16.pdf](https://indoretalk.com/wp-content/uploads/2023/01/Photoshop_CC_2015_version_16.pdf) <http://texocommunications.com/adobe-photoshop-cc-2018-keygen-2023/> <https://arlingtonliquorpackagestore.com/wp-content/uploads/2023/01/posvole.pdf> <https://acsa2009.org/advert/photoshop-java-download-link/> [https://kedaigifts.com/wp-content/uploads/2023/01/Download-free-Photoshop-CC-2015-Version-18-Wi](https://kedaigifts.com/wp-content/uploads/2023/01/Download-free-Photoshop-CC-2015-Version-18-With-Serial-Key-Activation-Code-64-Bits-2023.pdf) [th-Serial-Key-Activation-Code-64-Bits-2023.pdf](https://kedaigifts.com/wp-content/uploads/2023/01/Download-free-Photoshop-CC-2015-Version-18-With-Serial-Key-Activation-Code-64-Bits-2023.pdf) [https://ecoganesh.com/wp-content/uploads/2023/01/Photoshop\\_eXpress.pdf](https://ecoganesh.com/wp-content/uploads/2023/01/Photoshop_eXpress.pdf) <http://bloodsugarhacker.com/fax/adobe-photoshop-cc-2019-download-crack-product-key-full-win/> <https://www.top1imports.com/2023/01/02/kodak-filter-for-photoshop-cs5-free-download-free/> <https://shalamonduke.com/download-adobe-photoshop-express-for-windows-10-top/> <https://www.vndaily1.com/wp-content/uploads/2023/01/gerhara.pdf> <https://www.newportcyclespeedway.co.uk/advert/download-photoshop-for-32-bit-windows-7-new/> [https://www.giggleserp.com/wp-content/uploads/2023/01/Adobe-Photoshop-CC-2015-Version-17-Dow](https://www.giggleserp.com/wp-content/uploads/2023/01/Adobe-Photoshop-CC-2015-Version-17-Download-free-Serial-Number-Full-Torrent-For-Mac-and-W.pdf) [nload-free-Serial-Number-Full-Torrent-For-Mac-and-W.pdf](https://www.giggleserp.com/wp-content/uploads/2023/01/Adobe-Photoshop-CC-2015-Version-17-Download-free-Serial-Number-Full-Torrent-For-Mac-and-W.pdf) [https://koenigthailand.com/wp-content/uploads/2023/01/Download-free-Adobe-Photoshop-CC-2015-V](https://koenigthailand.com/wp-content/uploads/2023/01/Download-free-Adobe-Photoshop-CC-2015-Version-17-LifeTime-Activation-Code-2023.pdf) [ersion-17-LifeTime-Activation-Code-2023.pdf](https://koenigthailand.com/wp-content/uploads/2023/01/Download-free-Adobe-Photoshop-CC-2015-Version-17-LifeTime-Activation-Code-2023.pdf) <https://fundacionnadbio.org/wp-content/uploads/2023/01/faustale.pdf> <https://perlevka.ru/advert/download-photoshop-plugins-and-photoshop-filters-collection-fix/> [https://www.anunciandoinmuebles.com/download-free-adobe-photoshop-crack-x64-latest-update-202](https://www.anunciandoinmuebles.com/download-free-adobe-photoshop-crack-x64-latest-update-2023/)

[3/](https://www.anunciandoinmuebles.com/download-free-adobe-photoshop-crack-x64-latest-update-2023/)

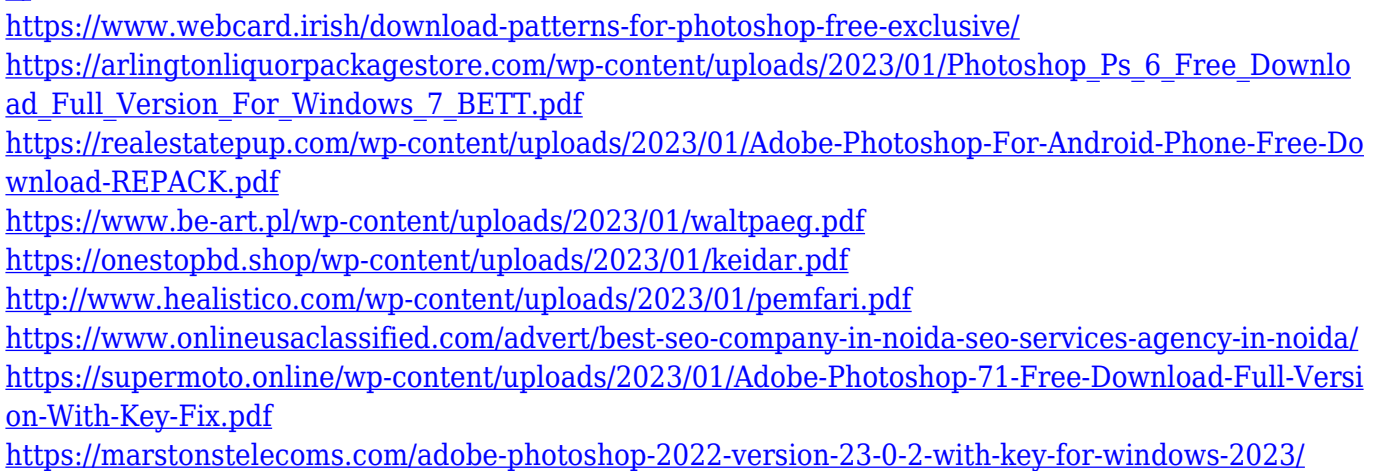

2. Power Feat – This is a powerful and useful slice software that offers you up to 7,084 features and allows you to work with images up to 300 megapixels. There are several tools, such as automated dithering, automatic local contrast adjustments, and image optimisation. Versions of Photoshop that take into account the basic shapes of a face are perfect for retouching. For the advanced retouching of more challenging subjects, such as flowers, you need the PP paint and retouch tools. As the software matures, it will become more proficient using all parts of the face. You need to use the spot healing tool, painting tools and the Healing Brush. You can redo and refine the final touches to create an artistic expression. Perhaps the most powerful feature in Photoshop is the Content-Aware option, which scans and detects areas of similar colors, textures, and shades. As it detects found areas, it adjusts the photo's background by applying your chosen adjustment to the entire image. This enables you to tweak and fix areas of your image that may be in a slightly different hue than other portions, without having to deal with the hassle of specifying

specific regions by hand. Photoshop Elements is perfect for beginners because it picks up where Photoshop leaves off. Elements is aimed at consumers who want the power and simplicity of Photoshop, but don't need its one-time purchase and monthly fee. The interface is simple, and it helps the user understand what is going on with the tools and effects in Photoshop so they can match up the alignment and clarity of their image.